# Telephone - Otterburn

### **Otterburn Cottages are in the remote West Highlands of Scotland.**

Most people come to Wester Ross to **'get away from it all'.**

There is **poor mobile reception** in Melvaig.

#### **Possible reception areas:**

- At Otterburn depending on your network provider
- Public parking bay at Melvaig
- 900 metres from Otterburn on the road to the lighthouse, around the  $1<sup>st</sup>$  bridge on the road
- 4km on the road to Gairloch, just after Peterburn, where there is a long wide passing place which looks down onto North Erradale

## **Alternative to Mobile Telephone Communications Use Skype to Call Landlines or Mobiles**

Say hello, even if your friends and family aren't on Skype.

Make affordable international calls to mobiles and landlines anytime – day or night. It's amazing how little it costs to call people on the other side of the world, or just across town using Skype with Skype Credit (works over the internet).

With low domestic and international calling rates, and no peak times, you can talk to those who matter most, whenever you want.

### **Pay for calls to mobile and landline numbers with Skype.**

Call phone numbers around the world at great low rates using Skype with no peak times. Whether it's a family member who doesn't use Skype, or a colleague around the world who practically lives on his desk phone, they're just a call away.

You can call phone numbers from Skype on • Windows/Android/iOS/ Mac/Windows Phone/ Linux

Get Skype for any device at the **Skype download page**.

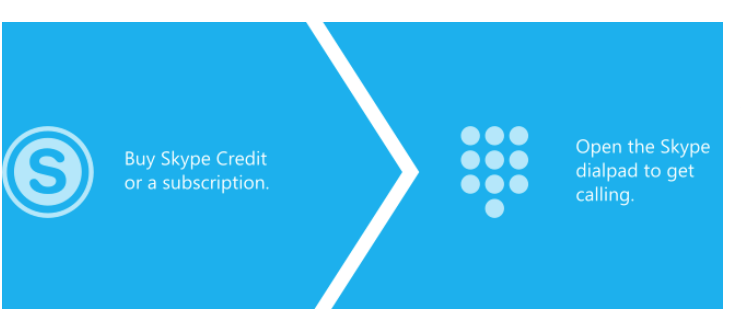

### It's simple!

• call internationally from any phone at low calling rates usin[g Skype](https://support.skype.com/faq/FA1300/)  [to Go.](https://support.skype.com/faq/FA1300/)

• Get yourself a [Skype Number](https://support.skype.com/faq/FA331/) so your friends can call a phone number and reach you on Skype

[Send an SMS](https://go.skype.com/support.sendsms.howto) with Skype Credit.

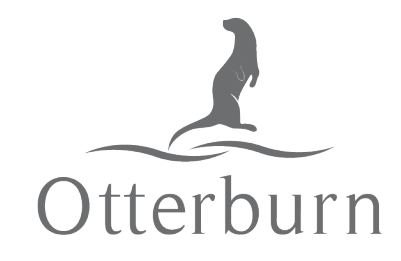

[www.otterburn-melvaig.com](http://www.otterburn-melvaig.com/) otterburnselfcatering@gmail.com